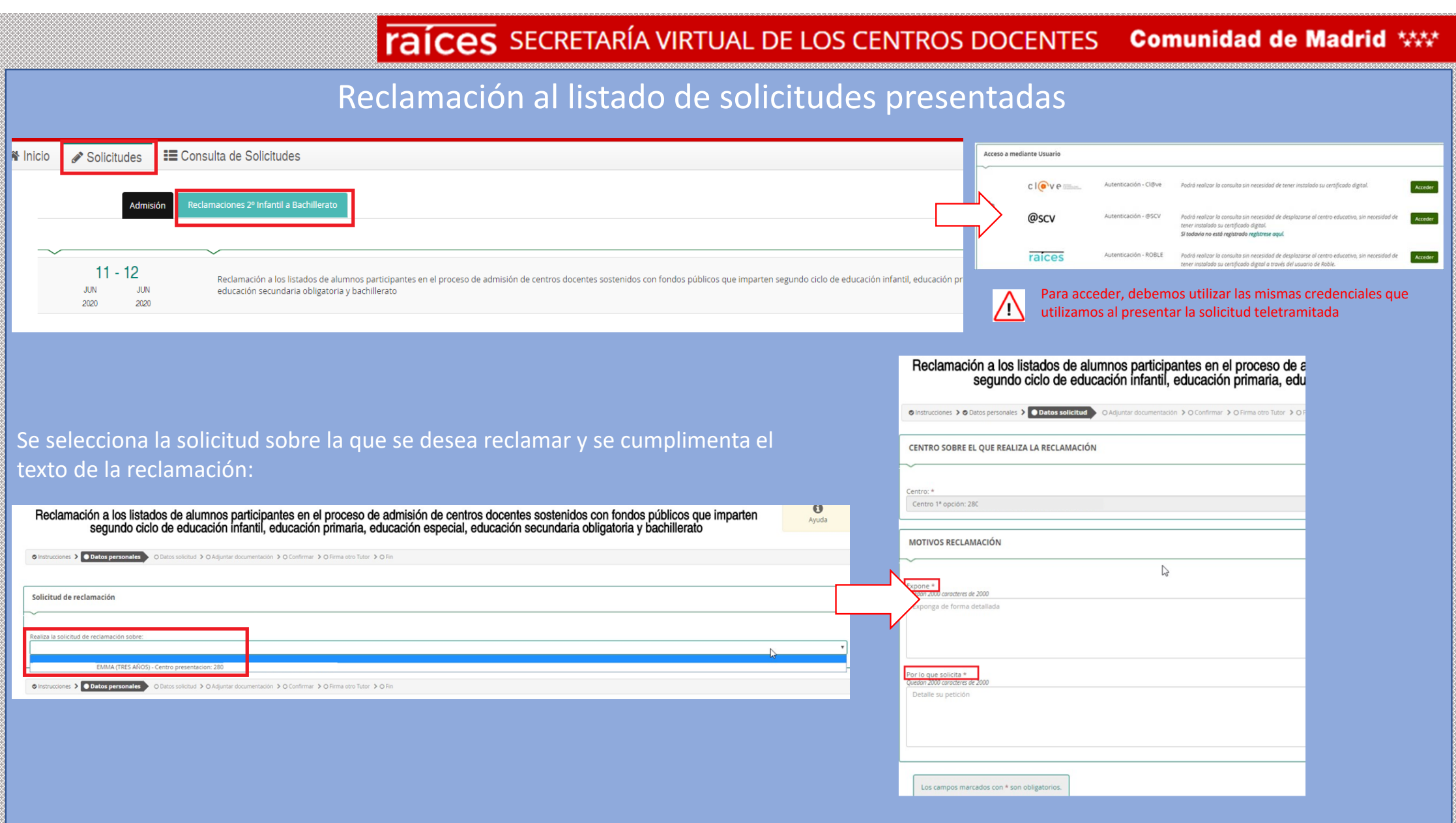

## **TAÍCES** SECRETARÍA VIRTUAL DE LOS CENTROS DOCENTES **Comunidad de Madrid XXX**

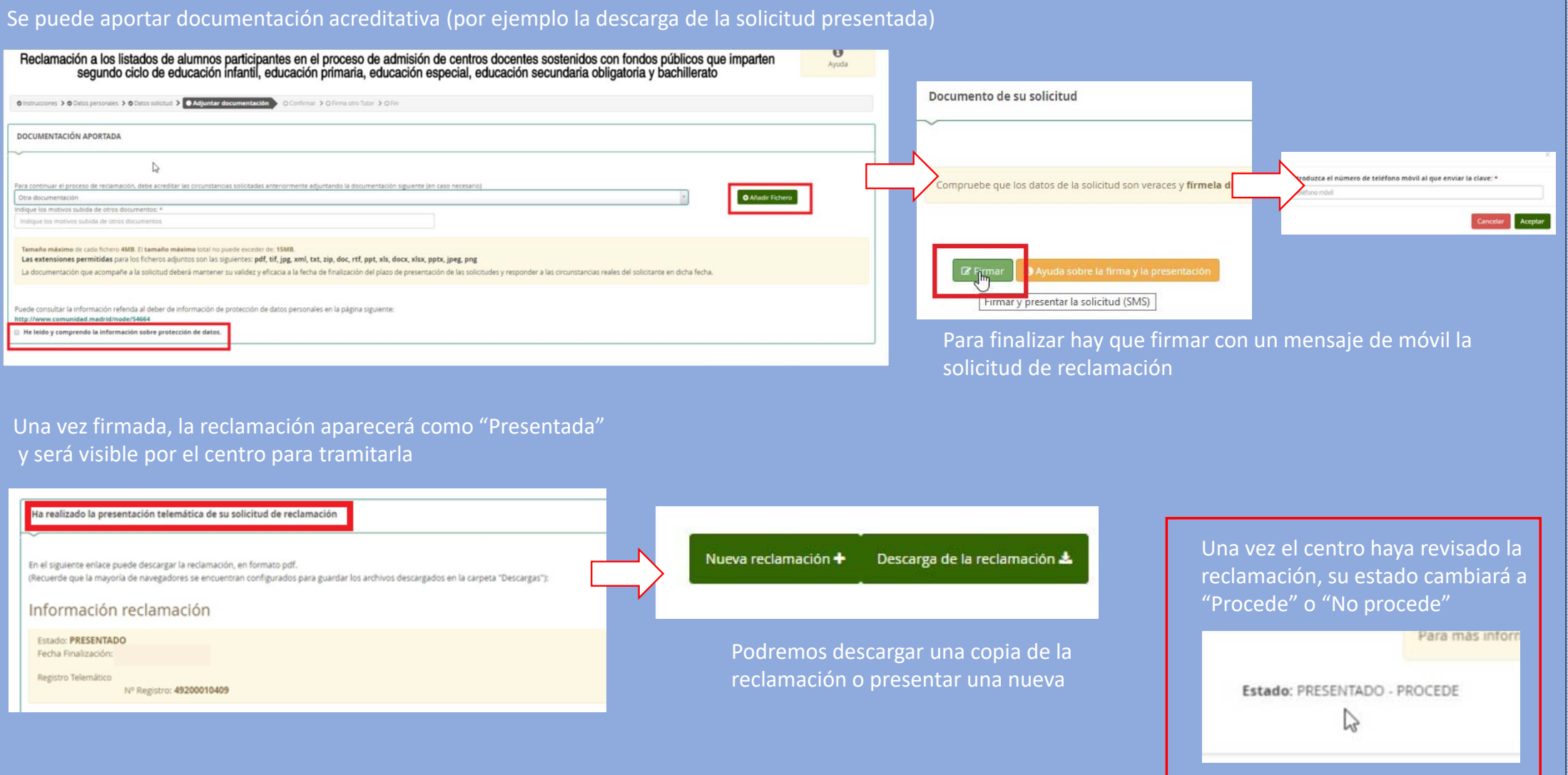